### Excel Spreadsheets For Engineers

Thank you totally much for downloading Excel Spreadsheets For Engineers. Maybe you have knowledge that, people have look numerous time for their favorite books when this Excel Spreadsheets For Engineers, but end occurring in harmful downloads.

Rather than enjoying a fine book gone a cup of coffee in the afternoon, otherwise they juggled with some harmful virus inside their computer. Excel Spreadsheets For Engineers is within reach in our digital library an online entrance to it is set as public for that reason you can download it instantly. Our digital library saves in merged countries, allowing you to get the most less latency period to download any of our books like this one. Merely said, the Excel Spreadsheets For Engineers is universally compatible when any devices to read.

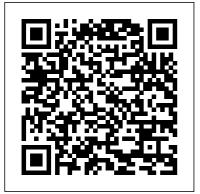

Problem Solving in Chemical and Biochemical Engineering with POLYMATH, Excel, and

MATLAB Pearson
CHEMICAL PROCESS
ENGINEERING Written by one
of the most prolific and respected
chemical engineers in the world
and his co-author, also a wellknown and respected engineer,
this two-volume set is the "new
standard" in the industry,
offering engineers and students
alike the most up-do-date,
comprehensive, and state-of-the-

art coverage of processes and best such as Microsoft Excel practices in the field today. This new two-volume set explores and describes integrating new tools for two of the industry 's most engineering education and practice for better utilization of the existing knowledge on process standard in chemical, design. Useful not only for students, university professors, and practitioners, especially process, chemical, mechanical and metallurgical engineers, it is also a valuable reference for other the practical application of engineers, consultants, technicians and scientists concerned about various aspects of industrial design. The text can be considered as complementary to process design for senior and graduate students as well as a hands-on reference work or refresher for engineers at entry level. The contents of the book can also be taught in intensive workshops in the oil, gas, petrochemical, biochemical and process industries. The book provides a detailed description and hands-on experience on process design in chemical engineering, and it is an integrated text that focuses on practical design with new tools,

spreadsheets and UniSim simulation software. Written by trustworthy and well-known authors, this book is the new biochemical, pharmaceutical, petrochemical and petroleum refining. Covering design, analysis, simulation, integration, and, perhaps most importantly, Microsoft Excel-UniSim software. this is the most comprehensive and up-to-date coverage of all of the latest developments in the industry. It is a must-have for any engineer or student 's library. Excel for Scientists and **Engineers** John Wiley & Sons

It's a Excel basics book that every civil engineer should have read by now. It addresses skills that may not be covered in most Excel for civil engineering texts, such as step by step guides to create an application

program and how to convert the steps into VBA code, how to perform given examples in this matrix operations (multiplication and inversion) using Excel-VBA, macro for creating an engineering chart, a brief and simple guide to become an instant Excel-VBA programmer, and more... Also to be presented the depiction in AutoCAD program. Yes! AutoCAD is chosen because one of its advantages that relies on high drawing accuracy. You will learn how to create a simple AutoCAD script file using Excel formulas and Excel-VBA. It is expected that you will be able to create simple Cartesian graph in AutoCAD, even you are an AutoCAD first time user! With the ease of

working with Excel, coupled with benefit of the book, it is expected to increase the interest of the reader to create new original application programs. Thus, each model or even a specific calculation will be an exciting challenge for a programming job is already enjoyable. Happy Excel programming! **Chemical Process** Engineering Volume 2 Springer Science & Business Media **Building Services Engineering** Spreadsheets is a versatile, user friendly tool for design calculations. Spreadsheet application software is readily understandable since each formula is readable in the location where it is used. Each step in the development of these engineering solutions

is fully explained. The book provides study material in building services engineering and will be valuable both to the student and to the practising engineer. It deals with spreadsheet use, thermal transmittance, building heat loss and heat gain, combustion analysis, fan selection, air duct design, water pipe sizing, lumen lighting design, electrical cable Chemical Process sizing, at a suitable level for practical design work. Commercially available software, while very powerful and comprehensive, does not allow the user any facility to look into the coded instructions. The user has to rely upon the supplier for explanation, updates and corrections. The advantage that the spreadsheet applications provided with the book have over purchased dedicated software, is that the

user can inspect everything that the program undertakes. Parts of the worksheets can be copied to other cells in order to expand the size of each worksheet. Experienced spreadsheet operators can edit the cells to change the way in which data and calculations are used, and with guidance from the explanatory, build their own applications.

Engineering Volume 1 CRC Press For courses in Probability and Statistics. This applied text for engineers and scientists, written in a nontheoretical manner, focuses on underlying principles that are important to students in a wide

range of disciplines. It. emphasizes the interpretation of results, the presentation and evaluation of assumptions, and the discussion of what should be done if the assumptions are violated. Integration of spreadsheet and statistical software (Microsoft Excel and Minitab) as well as in-depth coverage of quality and experimental design complete this treatment of statistics. Solutions for Soil and Structural Systems using Excel and VBA Programs "O'Reilly Media, Inc." Why does the World Need—Excel Microsoft Excel for Engineers Data Analysis, Modeling, and Simulation? When spreadsheets

?rst became widely available in the early 1980s, it spawned a revolution in teaching. What previously could only be done with arcane software and large scale computing was now available to the common-man, on a desktop. Also, before spreadsheets, most substantial analytical work was done outside the classroom where the tools were; spreadsheets and personal computers moved the work into the classroom. Not only did it change how the analysis curriculum was taught, but it also empowered students to venture out on their own to explore new ways to use the tools. I can't tell you how many phone calls, of?ce visits, and/or emails I have received in my teaching career from ecstatic students crowing about what they have just done with a spreadsheet model. I have been teaching courses related to spreadsheet based analysis and modeling for about 25 years and I have watched and participated in the spreadsheet revolution. Trafford Publishing The field of operations research

provides a scientific approach to managerial decision making. In a contemporary, hypercompetitive ever-changing business world, a manager needs quantitative and factual ways of solving problems related to optimal allocation of resources, profit/loss, maximization/minimization etc. In this endeavor, the subject of doing research on how to manage and make operations efficient is termed as Operations Research. The reference text provides conceptual and analytical knowledge for various operations research techniques. Readers, especially students of this subject, comprehensive manner • are skeptic in dealing with the subject because of its emphasis on mathematics. However, this book has tried to remove such doubts by focusing on the application part of OR techniques including linear programming, with minimal usage of mathematics. The attempt was to make students comfortable with some complicated topics of the subject. It covers important concepts including sensitivity analysis, duality theory, transportation solution method, Hungarian algorithm, program

evaluation and review technique and periodic review system. Aimed at senior undergraduate and graduate students in the fields of mechanical engineering, civil engineering, industrial engineering and production engineering, this book: • Discusses extensive use of Microsoft Excel spreadsheets and formulas in solving operations research problems • Provides case studies and unsolved exercises at the end of each chapter • Covers industrial applications of various operations research techniques in a Discusses creating spreadsheets and using different Excel formulas in an easy-to-understand manner • Covers problem-solving procedures for techniques transportation model and game theory

#### The Excel Spreadsheet for **Engineers and Scientists CRC**

Press

This text is aimed at teaching beginning engineers the use of spreadsheets and computational software. Targeted at

introductory Excel courses, it explains mathematical procedures engineering mind today in the as well as presenting a variety of engineering applications. Excel Scientific and Engineering Cookbook Prentice Hall About the Book Calculations are the bedrock of the worldwide engineering profession. Unfortunately, engineers often struggle to translate their engineering designs into coherent spreadsheets. Preparing calculations is becoming a considerable issue in engineering project activities worldwide. For most engineers, Microsoft Excel is a style choice. This book introduces Microsoft Excel to the practicing professional engineer and show how Microsoft Excel can become the extended calculator of choice for engineers everywhere. The techniques in this book are invaluable for any engineer looking for a professional and visual layout without having to become an expert in Microsoft Excel. Only ten percent of the power of Microsoft Excel is required to unleash the full potential for effective spreadsheets. This book

looks at the psychology of the computer age. Over a relatively short period, specifically ten to fifteen years, computers have transformed the engineering profession, the marketplace, the project execution in the drawing office and field, and permitted bad habits to continue unchecked. The book demonstrates the technique through a series of eight modules. Each module takes you through engineering spreadsheet examples using only common commands, based on Microsoft Excel 2003. It is the second in the Mote Method series, which is designed to encourage the engineer to improve his or her PC proficiency in order to pursue engineering excellence. Thus, the limitations of engineering tools commonly used will be surpassed. The commercial and professional benefits of applying these ideas are substantial in saving time, improving productivity, and enhancing Quality Assurance and Quality Control (QA/QC) activities. The benefits of learning and applying the technique are

numerous, specifically in positive, statistical procedures covering: time-saving habits. The technique data visualization; probability; is also future-proof, qualitydriven, consistent, effective for repetitive work, efficient for all parties to follow, interesting, and educational.

data visualization; probability; linear and nonlinear regression experimental design (including factorial and fractional factorial and designs); and dynamic process educational.

## **Spreadsheets in Science and Engineering** Elsevier

A coherent, concise, and comprehensive course in the statistics needed for a modern career in chemical engineering covers all of the concepts required for the American Fundamentals of Engineering Examination, Statistics for **Chemical and Process Engineers** (second edition) shows the reader how to develop and test models, design experiments and analyze data in ways easily applicable through readily available software tools like MS Excel and MATLAB and is updated for the most recent versions of both. Generalized methods that can be applied irrespective of the tool at hand are a key feature of the text, and it now contains an introduction to the use of statespace methods. The reader is given a detailed framework for

linear and nonlinear regression; experimental design (including factorial and fractional factorial designs); and dynamic process identification. Main concepts are illustrated with chemical- and process-engineering-relevant examples that can also serve as the bases for checking any subsequent real implementations. Questions are provided (with solutions available for instructors) to confirm the correct use of numerical techniques, and templates for use in MS Excel and MATLAB are also available for download. With its integrative approach to system identification, regression, and statistical theory, this book provides an excellent means of revision and self-study for chemical and process engineers working in experimental analysis and design in petrochemicals, ceramics, oil and gas, automotive and similar industries, and invaluable instruction to advanced undergraduate and graduate students looking to begin a career in the process industries.

Page 8/16 July, 27 2024

A Guide to Microsoft Excel for Scientists and Engineers McGraw-Hill College Now you can design a learning package that fits your introductory with The Engineer's Toolkit: A First Course in Engineering. The Engineer's Toolkit is Prentice Hall's innovative publishing program for introductory engineering. Consisting of modules that cover engineering skills and concepts, programming languages and software tools, The Engineer's Toolkit is a flexible solution for keeping up with the evolving curriculum of firstyear engineering. Mechanics of Materials John Wiley & Sons Given the improved analytical capabilities of Excel, scientists and engineers everywhere are using it--instead of

FORTRAN--to solve problems. And why not? Excel is installed on millions of computers, features a rich set of built-in analyses tools, and includes an integrated Visual Basic for Applications (VBA) programming language. engineering course perfectly- No wonder it's today's computing tool of choice. Chances are you already use Excel to perform some fairly routine calculations. Now the Excel Scientific and **Engineering Cookbook shows** you how to leverage Excel to perform more complex calculations, too, calculations that once fell in the domain of specialized tools. It does so by putting a smorgasbord of data analysis techniques right at your fingertips. The book shows how to perform these useful tasks and others: Use Excel and VBA in general Import data from a variety of sources Analyze data Perform calculations Visualize the results for interpretation and presentation Use Excel to solve specific science and engineering problems Wherever possible, the Excel Scientific and Engineering Cookbook draws on real-world examples from a range of

scientific disciplines such as biology, chemistry, and physics. This way, you'll be better prepared to solve the problems you face in your everyday scientific or engineering tasks. High on practicality and low on theory, this quick, look-up reference provides instant solutions, or "recipes," to problems both basic and advanced. And like other books in O'Reilly's popular Cookbook format, each recipe also includes a discussion on how and why it works. As a result, you can take comfort in knowing that complete, practical answers are a mere page-flip away.

# **Engineering with Excel** Sybex

The spreadsheet has become a ubiquitous engineering tool, and Microsoft Excel is the standard spreadsheet software package. Over the years, Excel has become such a complex program that most engineers understand and use only a tiny part of its power and features. This book is aimed at

electronics engineers and technicians in particular, showing them how to best use Excel's features for computations, circuit modeling, graphing, and data analysis as applied to electronics design. Separate chapters cover lookup tables and file I/O, using macros, graphing, controls, using Analysis Toolpak for statistical analysis, databases, and linking into Excel from other sources. such as data from a serial port. The book is basically an engineering cookbook, with each chapter providing tutorial information along with several Excel "recipes" of interest to electronics engineers. The accompanying CD-ROM features ready-to-run, customizable Excel worksheets derived from the book examples, which will be useful tools to add to any electronics engineer's spreadsheet toolbox. Engineers are looking for any and all means to increase their

efficiency and add to their "bag engineer's daily job duties \*The of design tricks." Just about every electronics engineer uses provides ready-to-use, fully-Excel but most feel that the program has many more features to offer, if they only knew what they were! The Excel documentation is voluminous and electronics engineers don't have the time to read it all and sift through looking for those features that are directly applicable to their jobs and figure out how to use them. This book does that task for them-pulls out those features that they need to know analysis, such as graphing about and shows them how to make use of them in specific design examples that they can then tailor to their own design needs. \*This is the ONLY book to deal with Excel specifically in the electronics field \*Distills voluminous and time-consuming Excel documentation down to nittygritty explanations of those features that are directly applicable to the electronics

accompanying CD-ROM customizable worksheets from the book's examples **Applied Statistics for Engineers and Scientists** John Wiley & Sons This best-selling Spreadsheet book provides excellent coverage of all versions of Excel including the latest version, Excel 2002. It discusses how to use Excel to solve a variety of problems in introductory engineering data, unit conversions, simple statistical analysis, sorting, searching and analyzing data, curve fitting, interpolation, solving algebraic equations, logical decisions, evaluating integrals, comparing economic alternatives, and finding optimum solutions. Numerous examples are included illustrating both traditional and spreadsheet solutions to a variety of problems. The

underlying mathematical solution procedures are also discussed, so that the reader is provided with an understanding of what the spreadsheet does and how it does it.

Excel for Scientists and Engineers McGraw-Hill A complete tutorial on how to use all version of the excel spreadsheets including 3.0 for specific engineering and scientific functions.

### **Chemical Engineering Design**

Prentice-Hall PTR
Aimed at scientists and
engineers. Provides user-friendly
information on the whole
technical functions of Excel,
including instruction on the best
way to present results in a formal
report.

Numerical Methods for Chemical Engineers Using Excel, VBA, and MATLAB Gulf Professional Publishing

Learn to fully harness the

power of Microsoft Excel(r)

to perform scientific and engineering calculations With this text as your guide, you can significantly enhance Microsoft Excel's(r) capabilities to execute the calculations needed to solve a variety of chemical, biochemical, physical, engineering, biological, and medicinal problems. The text begins with two chapters that introduce you to Excel's Visual Basic for Applications (VBA) programming language, which allows you to expand Excel's(r) capabilities, although you can still use the text without learning VBA. Following the author's stepby-step instructions, here are just a few of the calculations you learn to perform: \* Use worksheet functions to work with matrices \* Find roots of equations and solve systems of simultaneous equations \*

Solve ordinary differential equations and partial differential equations \* Perform linear and nonlinear regression \* Use random numbers and the Monte Carlo method This text is loaded with examples ranging from very basic to highly sophisticated solutions. More than 100 end-this guide saves hours of of-chapter problems help you test and put your knowledge to practice solving real-world problems. familiar spreadsheet Answers and explanatory notes for most of the problems are provided in an appendix. The CD-ROM that Edition John Wiley & Sons accompanies this text provides several useful features: \* All the spreadsheets, charts, and VBA code needed to perform the examples from the text \* Solutions to most of the end-of-chapter problems \* An add-in

workbook with more than twenty custom functions This text does not require any background in programming, so it is suitable for both undergraduate and graduate courses. Moreover, practitioners in science and engineering will find that time by enabling them to perform most of their calculations with one package. *Introduction to Software for* Chemical Engineers, Second

In this basic introduction, the author aims to help engineers and scientists to understand and use Excel in their fields. The book is interactive and designed to be used in conjunction with a computer, to provide a hands-on learning experience.

**Spreadsheet Tools for** 

## **Engineers Using Excel** CRC Press

Using the author's considerable experience of applying Mathcad to engineering problems, **Engineering with Mathcad** identifies the most powerful functions and features of the software and teaches how to apply these to create comprehensive engineering calculations. Many examples from a variety of engineering fields demonstrate the power and utility of Mathcad's tools, while also demonstrating how other software, such as Microsoft Excel spreadsheets, can be incorporated effectively. This simple, stepby-step approach makes this book an ideal Mathcad text for professional engineers as well as engineering and science students. A CD-ROM packaged with the book contains all the examples in the text and an evaluation version of the Mathcad

software, enabling the reader to learn by doing and experiment by changing parameters. \* Identifies the key Mathcad functions for creating comprehensive engineering calculations \* A step-by-step approach enables easy learning for professional engineers and students alike \* Includes a CD-ROM containing all the examples in the text and an evaluation version of the Mathcad software A Guide to Microsoft Excel 2013 for Scientists and Engineers Newnes **Problem Solving in Chemical** and Biochemical Engineering with POLYMATH", Excel, and MATLAB, Second Edition, is a valuable resource and companion that integrates the use of numerical problem solving in the three most widely used software packages: POLYMATH, Microsoft Excel, and MATLAB. Recently developed POLYMATH capabilities allow the automatic creation of Excel spreadsheets and the generation

of MATLAB code for problem solutions. Students and professional engineers will appreciate the ease with which problems can be entered into POLYMATH and then solved independently in all three software packages, while taking full advantage of the unique capabilities within each package. The book includes more than 170 problems requiring numerical solutions. This greatly expanded and revised second edition includes new chapters on getting started with and using Excel and MATLAB. It also places special emphasis on biochemical engineering with a major chapter on the subject and with the integration of biochemical problems throughout the book. General Topics and Subject Areas, Organized by Chapter Introduction to Problem Solving with Mathematical Software Packages Basic Principles and Calculations Regression and Correlation of Data Introduction to Problem Solving with Excel Introduction to Problem Solving with MATLAB Advanced **Problem-Solving Techniques** 

Thermodynamics Fluid Mechanics Heat Transfer Mass **Transfer Chemical Reaction Engineering Phase Equilibrium** and Distillation Process **Dynamics and Control Biochemical Engineering** Practical Aspects of Problem-Solving Capabilities **Simultaneous Linear Equations** Simultaneous Nonlinear Equations Linear, Multiple Linear, and Nonlinear Regressions with Statistical **Analyses Partial Differential** Equations (Using the Numerical Method of Lines) Curve Fitting by Polynomials with Statistical Analysis Simultaneous Ordinary Differential Equations (Including **Problems Involving Stiff** Systems, Differential-Algebraic Equations, and Parameter Estimation in Systems of Ordinary Differential Equations) The Book's Web Site (http://www .problemsolvingbook.com) Provides solved and partially solved problem files for all three software packages, plus additional materials Describes discounted purchase options for educational version of

POLYMATH available to book purchasers Includes detailed, selected problem solutions in Maple", Mathcad, and Mathematica"
Rules of Thumb for Chemical Engineers Elsevier
Foundations of Excel Spreadsheets for Engineers and Scientists